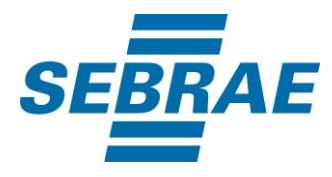

# **Manual de Utilização do Serviço Alterar Assunto**

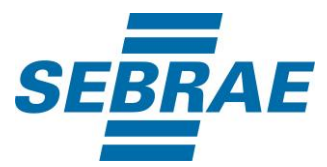

### **Histórico de Revisões:**

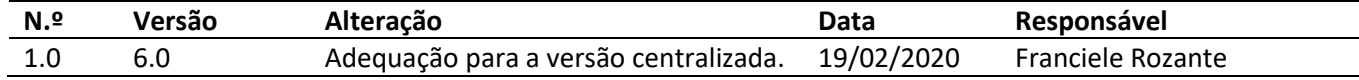

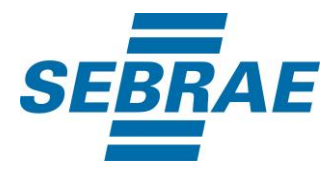

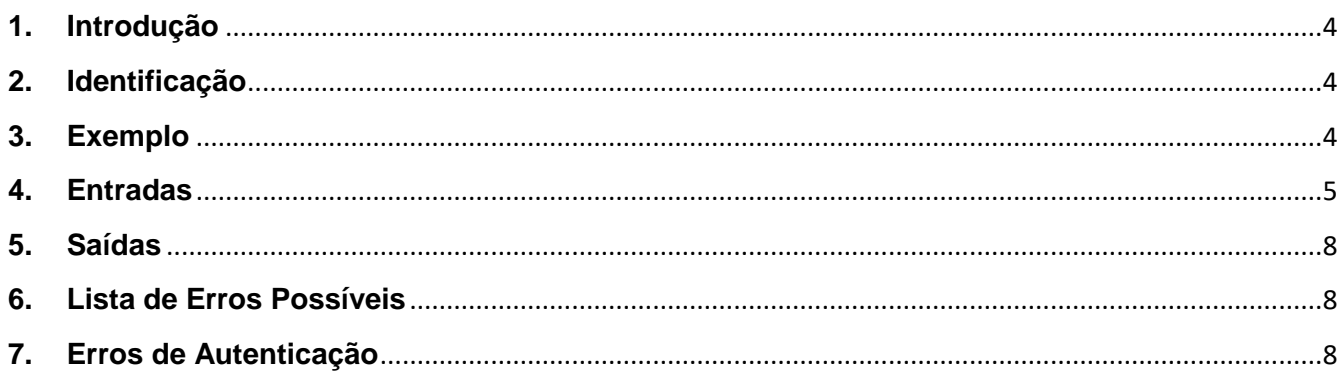

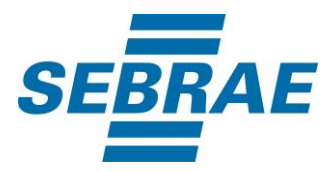

#### <span id="page-3-0"></span>**1. Introdução**

Este documento apresenta o descritivo dos serviços disponibilizados pelo sistema SAS. Os serviços, tecnicamente chamados de Web Services, são voltados para funcionalidades distintas que visam a comunicação entre sistemas por uma camada adicional.

Os Web Services aqui presentes requerem autenticação via chave a qual deverá ser previamente fornecida pelo administrador do sistema.

#### <span id="page-3-1"></span>**2. Identificação**

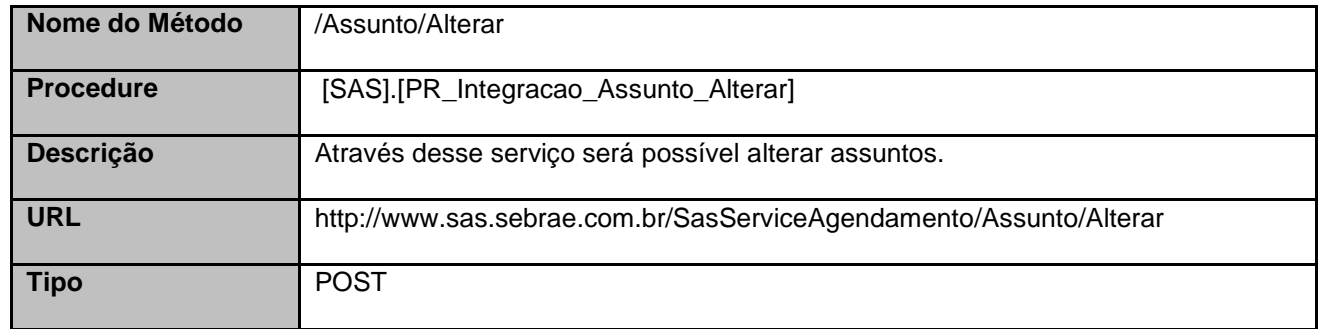

#### <span id="page-3-2"></span>**3. Exemplo**

#### **3.1. Cabeçalho:**

```
Content-Type: application/json
x-req: 
lnP6w8HruCpB4yYCyGSZ4sH4NOtWCTteWdRAAtyYkJp/74Tj2cU7oErm49PQBrc7g/bcJHJffEsRzcPYhC
MJxg==
```
#### **3.2. JSON com os parâmetros:**

```
{
  "ID": 376,
  "Nome": "Assunto 3",
  "Ativo": 1,
  "DisponivelPara": 3,
  "NivelID": 3745,
  "ListaAtendente": [
  {
```
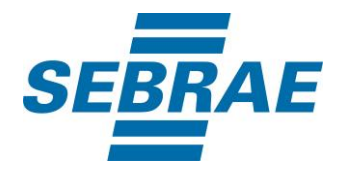

```
 "UsuarioID": 445
   },
   {
     "UsuarioID": 446
   }
  ],
  "ListaUnidadeOrganizacional": [
   {
     "UnidadeOrganizacionalID": 1
   },
   {
     "UnidadeOrganizacionalID": 2
   }
  ]
}
```
## <span id="page-4-0"></span>**4. Entradas**

São os parâmetros que deverão ser enviados ao SAS para que o retorno seja conforme o esperado. Essas informações serão usadas pelo serviço para alterar assuntos.

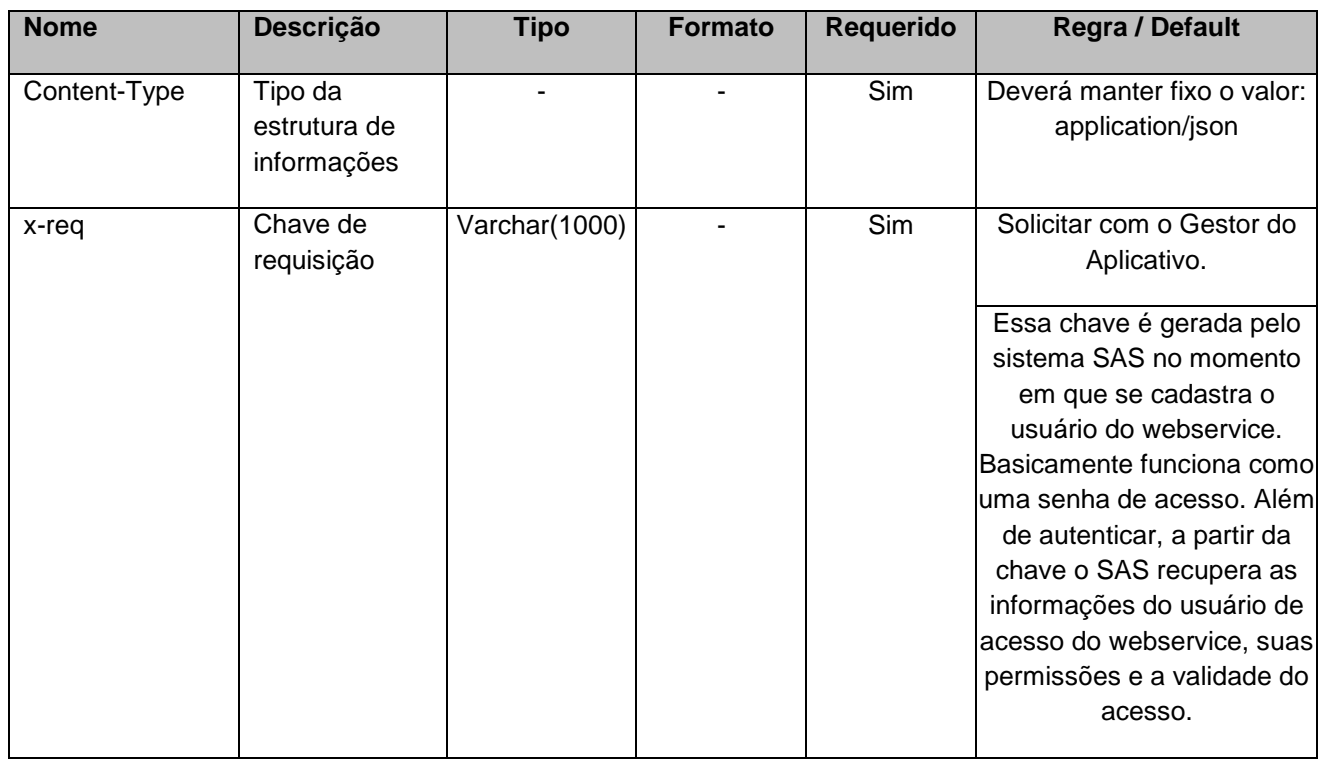

# **4.1. Informações do Cabeçalho da Requisição**

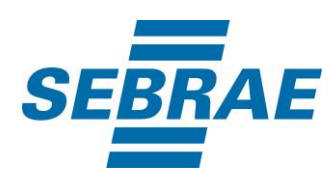

## **4.2. Parâmetros**

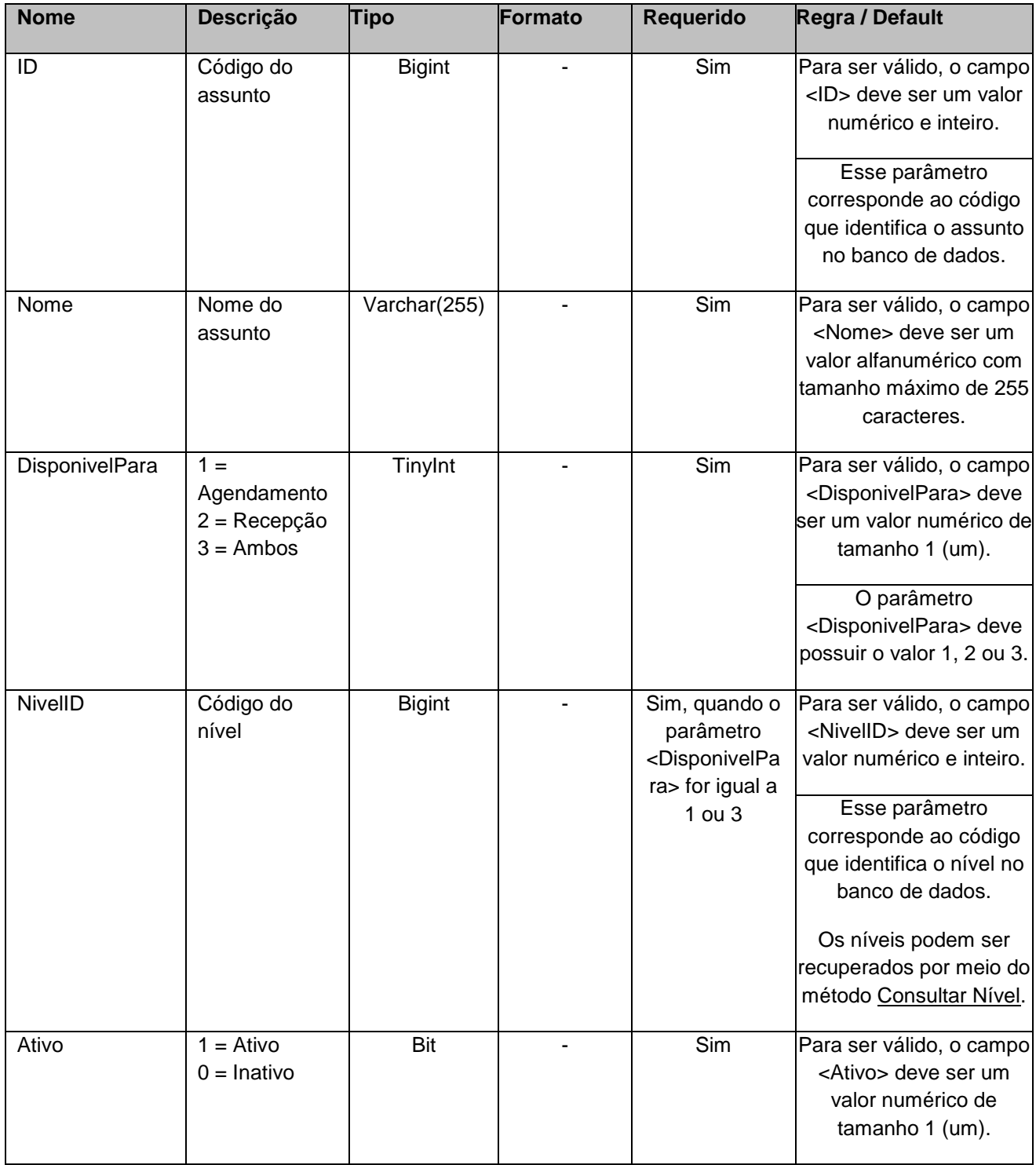

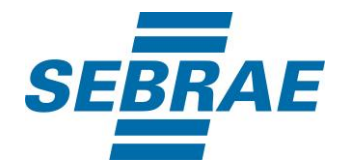

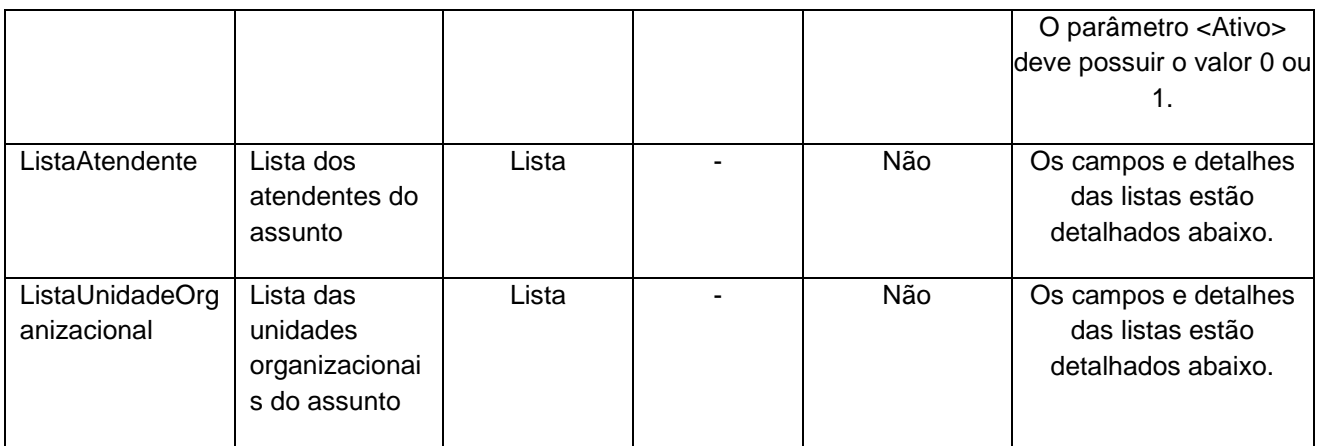

## **4.2.1 Entrada ListaAtendente**

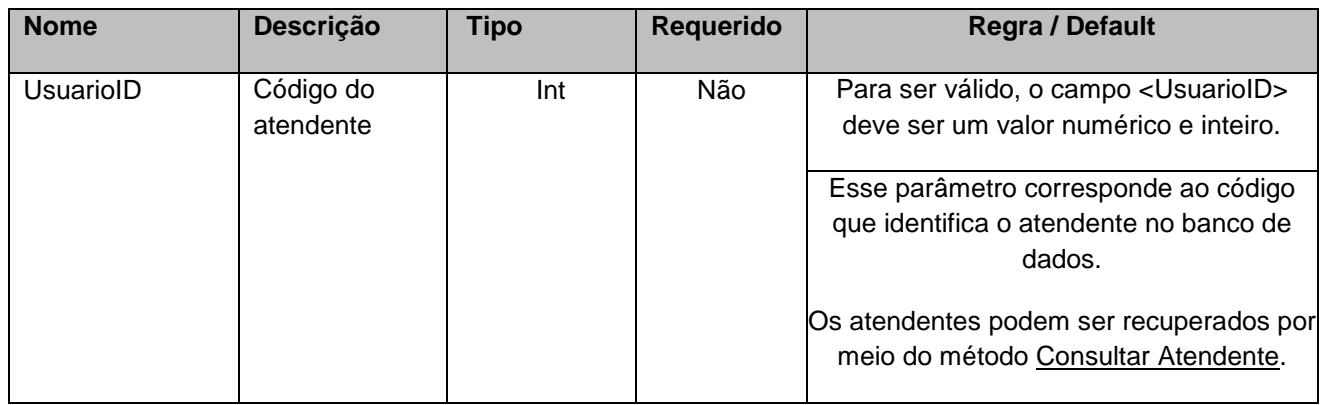

## **4.2.2 Entrada ListaUnidadeOrganizacional**

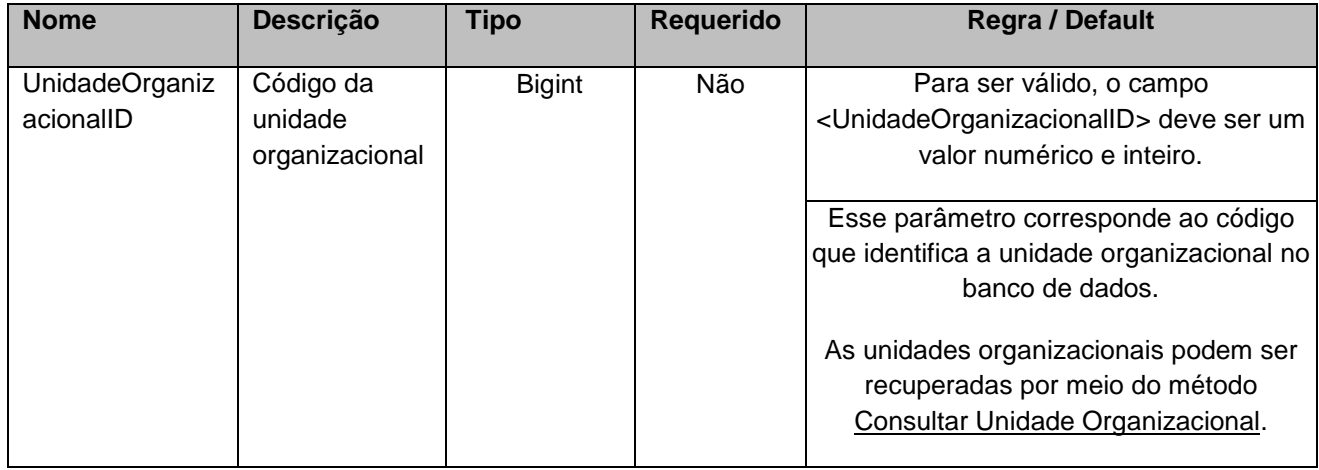

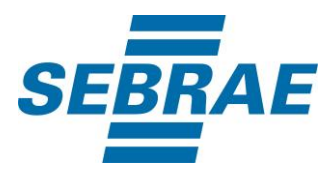

## <span id="page-7-0"></span>**5. Saídas**

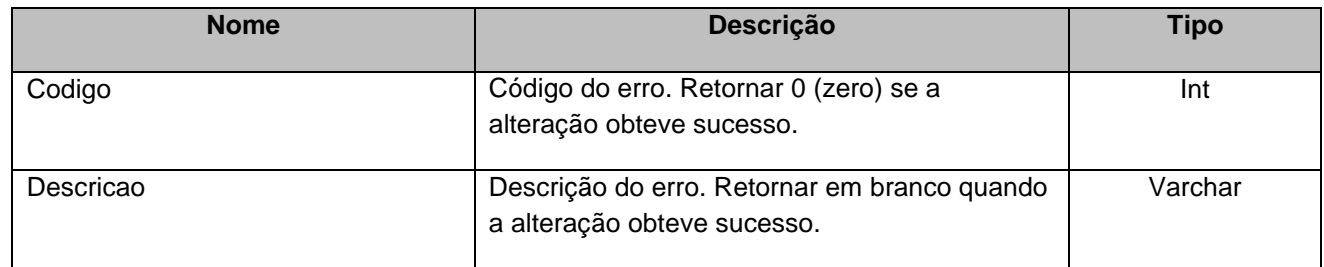

## <span id="page-7-1"></span>**6. Lista de Erros Possíveis**

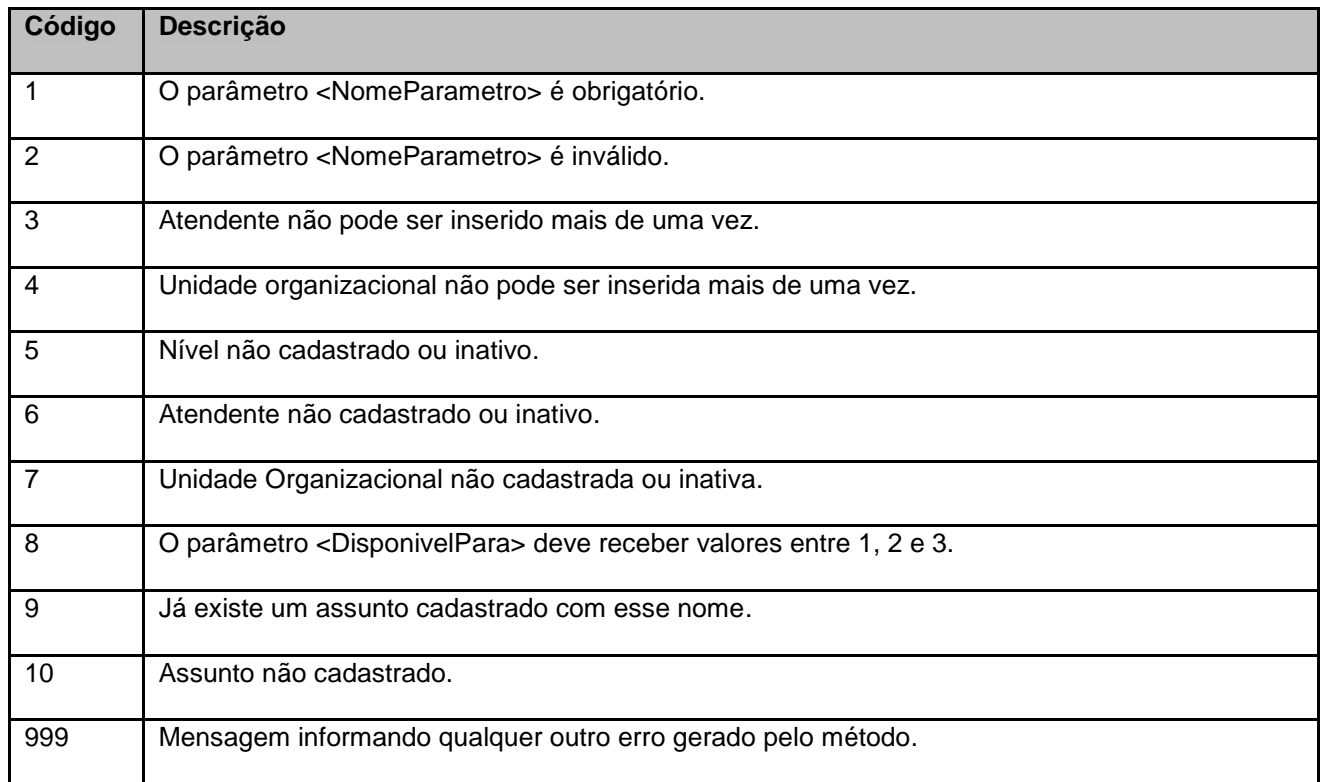

# <span id="page-7-2"></span>**7. Erros de Autenticação**

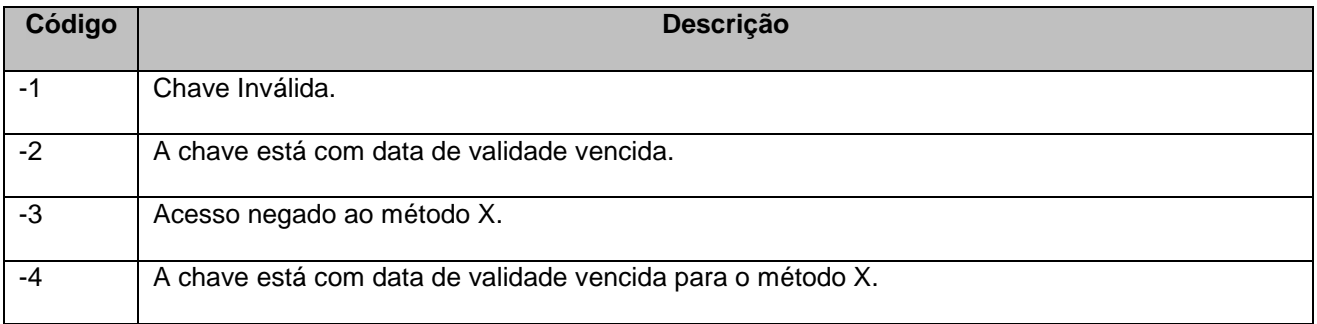